## **Pasos para la inscripción de Contador Público Autorizado**

**CPA** Recuerde mantener siempre actualizado su RUC

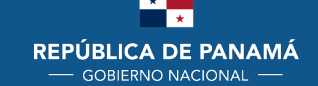

**MINISTERIO DE ECONOMÍA Y FINANZAS DIRECCIÓN GENERAL** DE INGRESOS

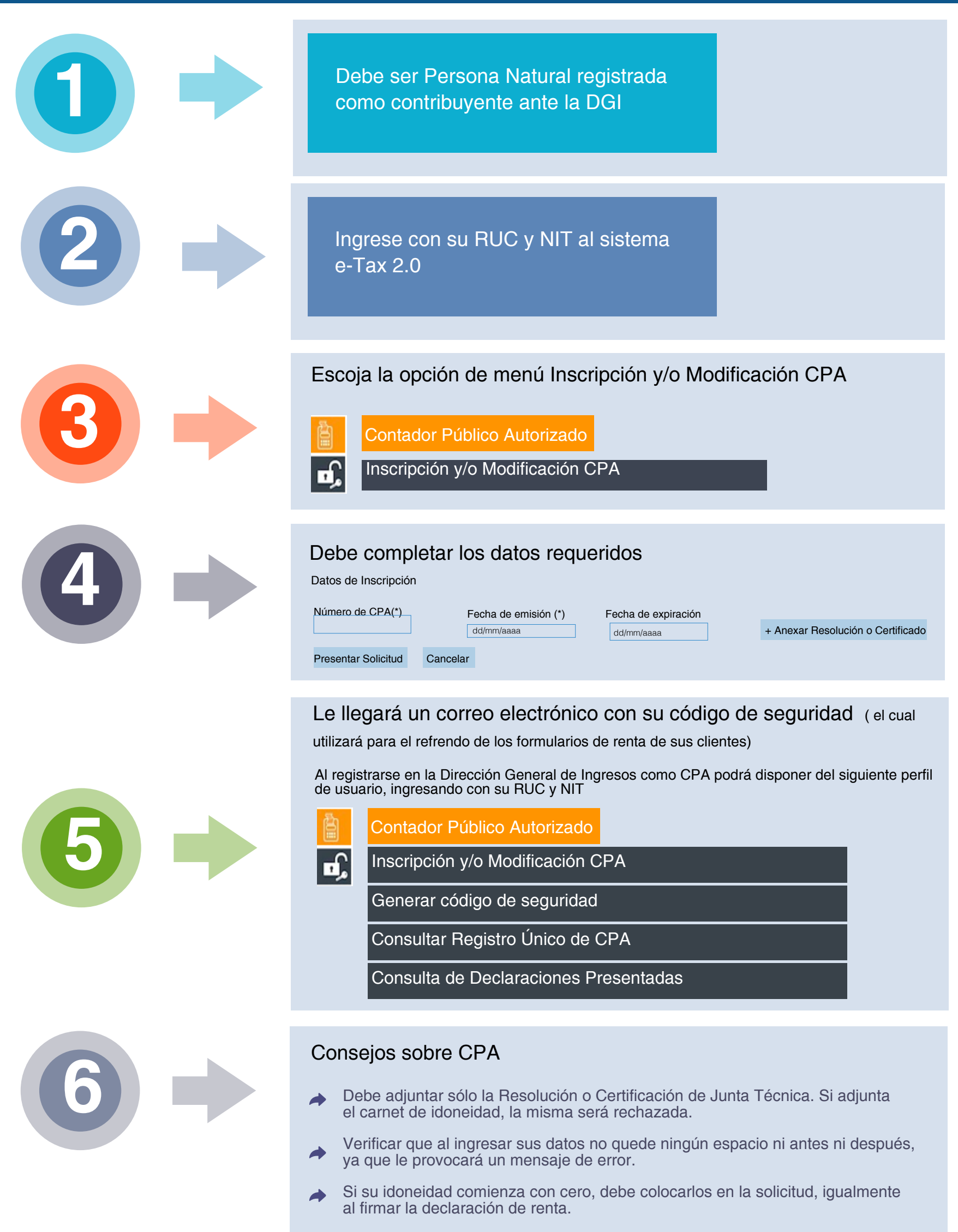

- Al llenar sus datos en la declaración, verifique que no tenga errores.
- Colocar los guiones en número de cédula e idoneidad si los requiere.
- El código de seguridad es válido durante 6 meses $\rightarrow$